Excel2007 PDF

## https://www.100test.com/kao\_ti2020/557/2021\_2022\_Excel2007\_E7 \_c98\_557737.htm 最近在学习Excel 2007的过程中发现在Excel 2007 https://www.accellen.com/density/default/accellent/accellent/accellent/accel

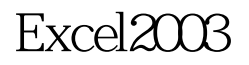

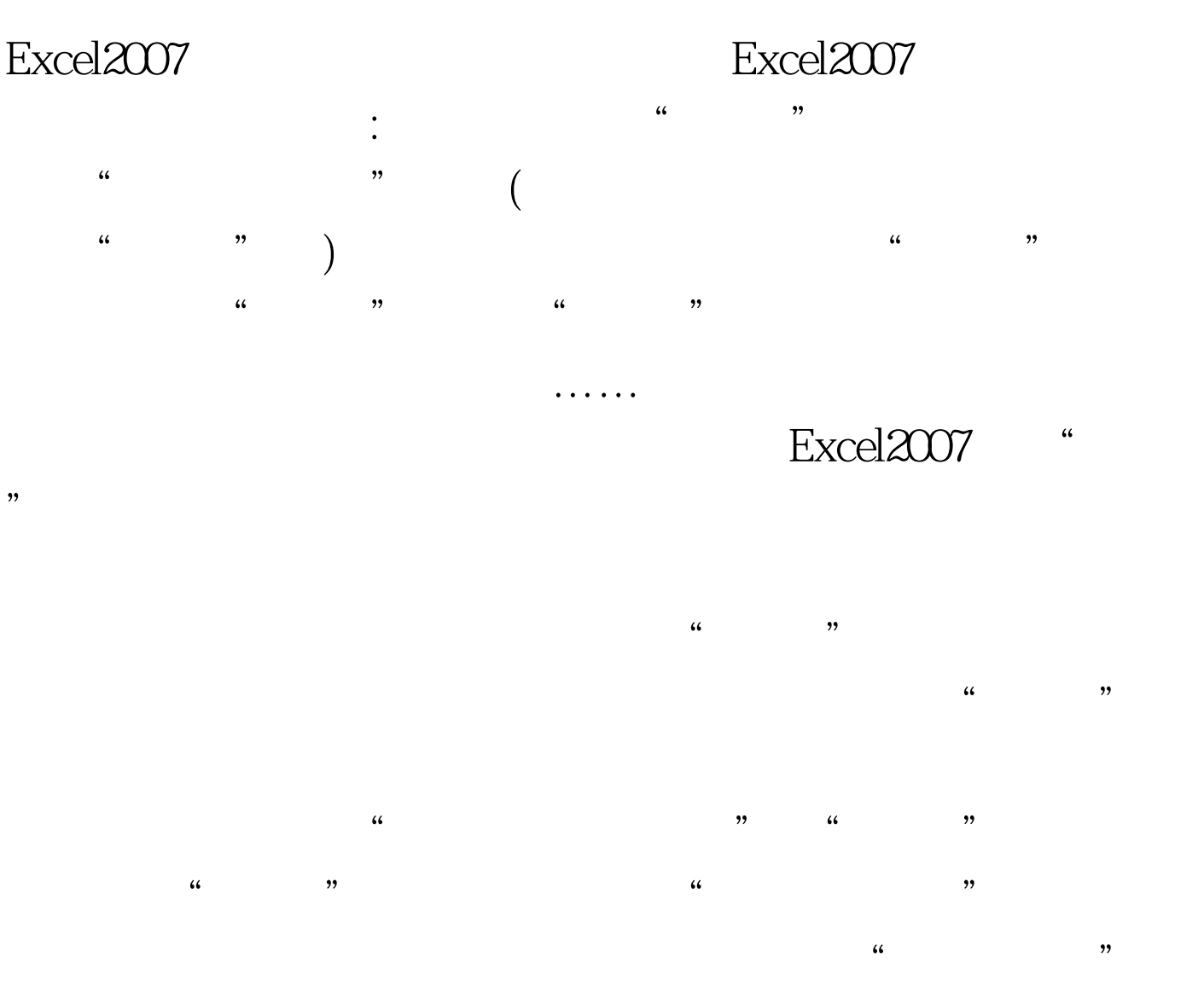

 $\frac{1}{2}$   $\frac{1}{2}$   $\frac{1}{2}$ 

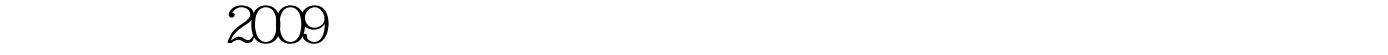

 $2009$  $2009$  NCRE  $2009$  $2009$ 

 $100Test$ www.100test.com